## **MORPHUM** environmental

# FRESH WATER MANAGEMENT

Site Specific Water Treatment Devices

- What is the Fresh Water Management Tool (FWMT)?
- Mitigation Opportunities / Treatment Devices
- Wetlands
  - Footprint Mapping
  - Hydrological Connections
- Quality Assurance
- Potential Improvements

#### **Overview**

## What is the Freshwater Management Tool?

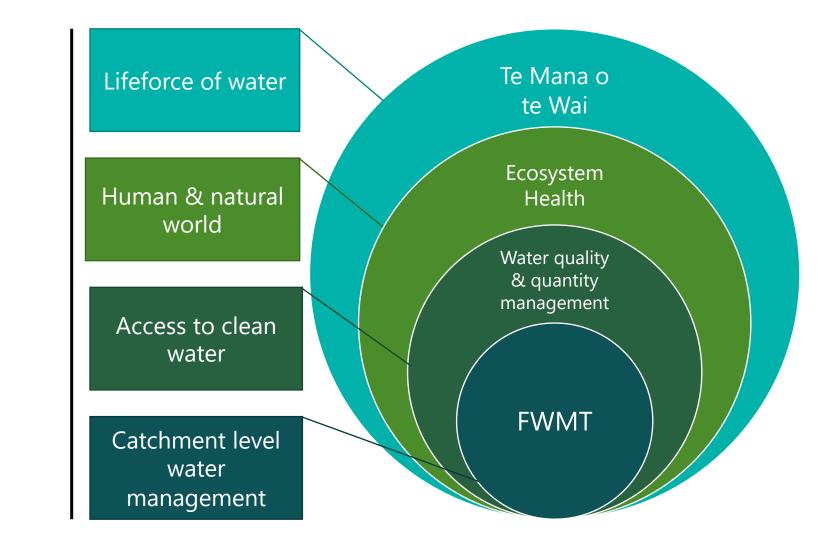

#### **FWMT**

#### **FWMT**

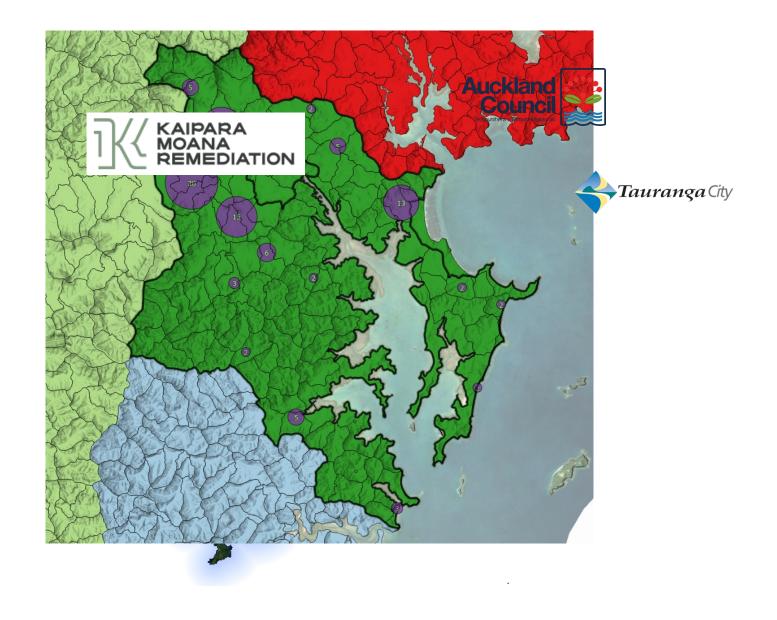

# **Mitigation Opportunities**

#### Mitigation Opportunities

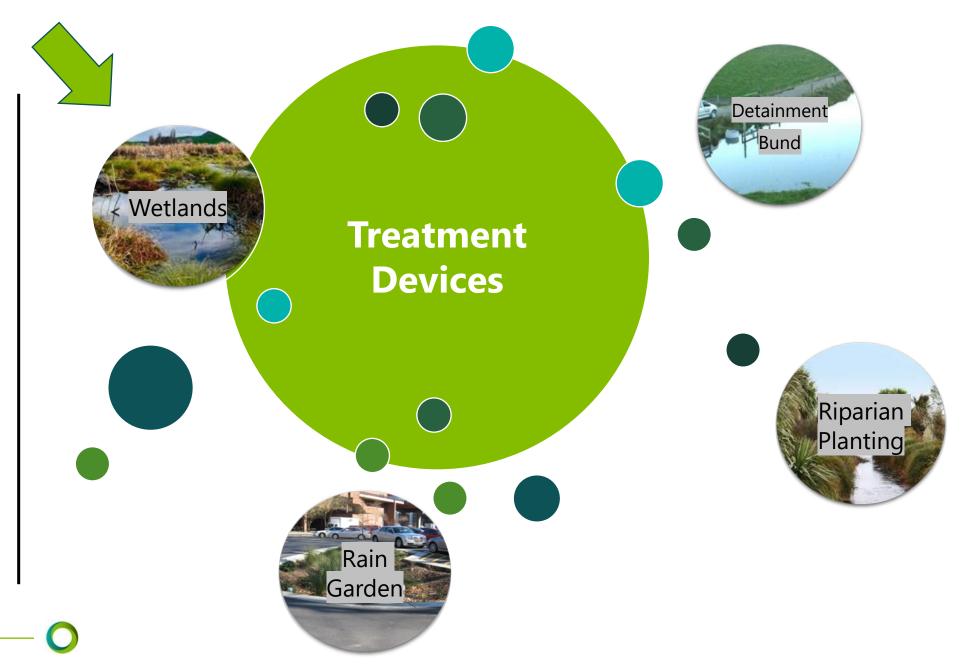

#### **Wetlands**

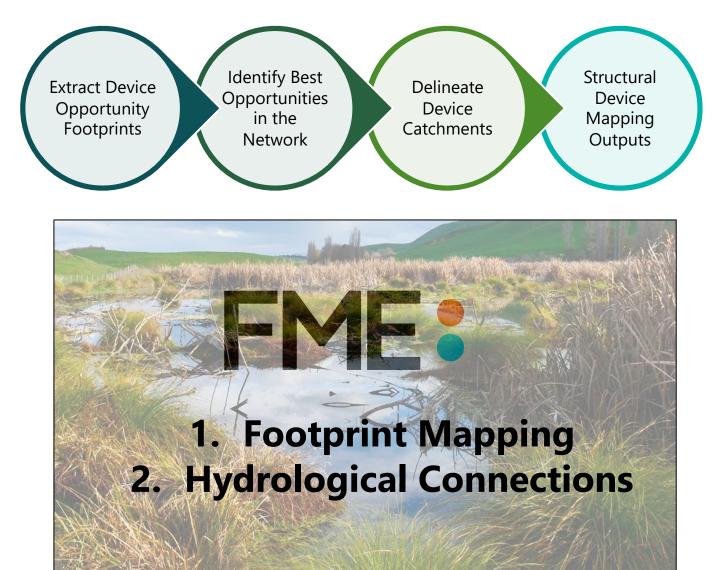

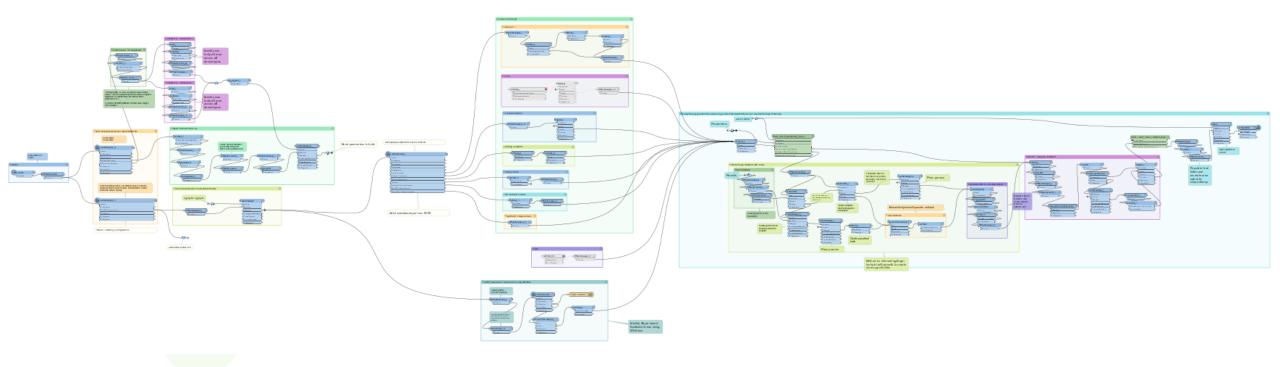

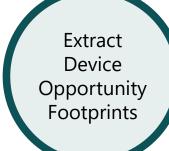

- Model Parameters
- Exclusion layers
- Process data inputs from GDB
- Identify slope-based exclusions
- Extracting Opportunity Areas

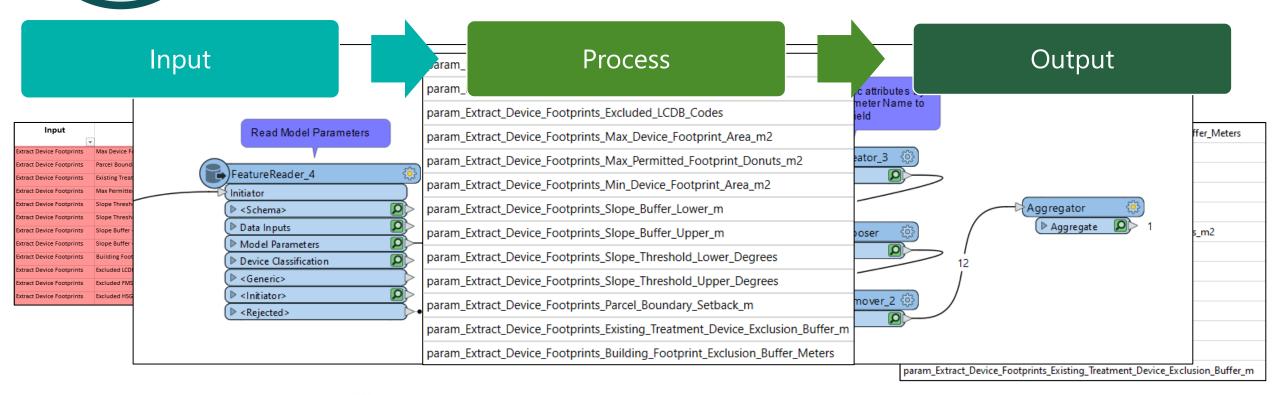

#### Extract Device Opportunity

Footprints

Model Parameters

#### **Exclusion** layers

- Process data inputs from GDB
- Identify slope-based exclusions
- Extracting Opportunity Areas

| Model Uses                                                                             | .т Т    | Target Directory Name 🛒 Sou                                                              | Irce Directory Name                                              | -                                             |                                                                                |        | Source Directory                                                                                          |  |  |
|----------------------------------------------------------------------------------------|---------|------------------------------------------------------------------------------------------|------------------------------------------------------------------|-----------------------------------------------|--------------------------------------------------------------------------------|--------|----------------------------------------------------------------------------------------------------|--|--|
| -<br>Device Exclusion Layer                                                            | Land    |                                                                                          |                                                                  |                                               |                                                                                |        | Council\P03203 FWMT Advancements 2021\GIS\Task 1_Baseline<br>Data\Delivered Data\Updated Landuse Data.gdb |  |  |
| Device Exclusion Layer                                                                 | Coas    | KC FWMT Model Build ∨ 01_Data_Inputs ∨ Data_Inputs.gdb ▼ 🖑   ↓=   Search Data_Inputs.gdb |                                                                  |                                               |                                                                                | ~      | uncil\Council\District<br>lan\UnitaryPlan.gdb                                                             |  |  |
| Device Exclusion Layer                                                                 | Build   | Name                                                                                     | Туре                                                             | Date Modified                                 | Size                                                                           | ^      | d\Water\Impervious Areas\building_outlines.gdb                                                            |  |  |
| Device Exclusion Layer (Roads), Split larger devices                                   | Paro    | <ul> <li>Building_Footprints</li> <li>Coastal_Boundary</li> </ul>                        | File Geodatabase Feature Class<br>File Geodatabase Feature Class | 7/03/2023 3:42:43 pm<br>7/03/2023 4:12:51 pm  |                                                                                | 1<br>d | d\Parcels\parcel_boundaries.gdb                                                                           |  |  |
| Device Exclusion Layer                                                                 | Signi   | Coastal_Inundation                                                                       | File Geodatabase Feature Class                                   | 7/03/2023 3:41:26 pm                          |                                                                                |        | uncil\Council\District<br>Ian\UnitaryPlan.gdb                                                             |  |  |
| Device Exclusion Layer                                                                 | Fund    | FENZ_Wetlands Fundamental_Soils_Layer                                                    | File Geodatabase Feature Class<br>File Geodatabase Feature Class | 7/03/2023 3:51:25 pm<br>13/04/2023 10:27:29 a |                                                                                | L      | d\Landcover\LRIS\fsl_Soil_Drainage_Class.gdb                                                              |  |  |
| Device Exclusion Layer                                                                 | HSG     | FWMT_Subcatchments                                                                       | File Geodatabase Feature Class                                   | 11/05/2023 10:01:22 a                         |                                                                                |        | WMT_GIS\Data\Databases\Soils_HSG.gdb                                                                      |  |  |
| Device Exclusion Layer                                                                 | Coas    | HRU_HEL_Risk_Intersect                                                                   | File Geodatabase Feature Class                                   | 8/03/2023 10:24:48 an                         |                                                                                | L      | d\Water\NZ Coastlines and Islands Polygons\nz-coastlines-and-<br>b                                        |  |  |
| Existing Treatment Devices, Device Exclusion Layer                                     | swW     | <ul> <li>intersect_grid</li> <li>Landuse_Layer</li> </ul>                                | File Geodatabase Feature Class<br>File Geodatabase Feature Class | 8/03/2023 10:20:16 an<br>7/03/2023 3:41:15 pm | 2                                                                              | 2,2    | uncil\Underground Services\SAP Data\Stormwater.gdb                                                        |  |  |
| Device Exclusion Layer (Slope), Elevation calculations                                 | DEM     | LCDB_v5                                                                                  | File Geodatabase Feature Class                                   | 7/03/2023 4:11:09 pm                          |                                                                                |        | Derived Products\Regional Rasters\AKC_DTM_2m.gdb                                                          |  |  |
| Device Pour Point Placement, Device Catchment Size                                     | Es Flow | <ul> <li>Major_Lakes</li> <li>MfE_Wetlands</li> </ul>                                    | File Geodatabase Feature Class<br>File Geodatabase Feature Class | 13/04/2023 3:00:18 pn<br>7/03/2023 3:57:31 pm |                                                                                | L      | Derived Products\Regional Rasters\AKC_DTM_2m.gdb                                                          |  |  |
| Device Offtake Network, Primary Flow Network Burnlin SW_Pipe PUBLICATION_MASTER_swPipe |         |                                                                                          |                                                                  |                                               | Z:\GIS\Base_Data\Auckland Council\Underground Services\SAP Data\Stormwater.gdb |        |                                                                                                    |  |  |

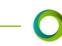

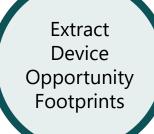

- Model Parameters
- Exclusion layers
- Process data inputs from GDB
- Identify slope-based exclusions
- Extracting Opportunity Areas

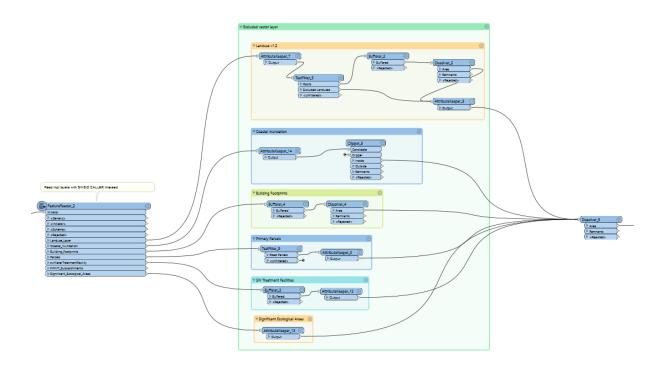

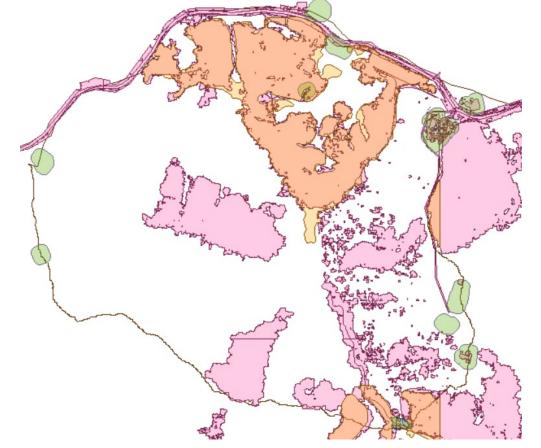

Extract

Device

Opportunity

Footprints

- Model Parameters
- Exclusion layers
- Process data inputs from GDB
- Identify slope-based exclusions
- Extracting Opportunity Areas

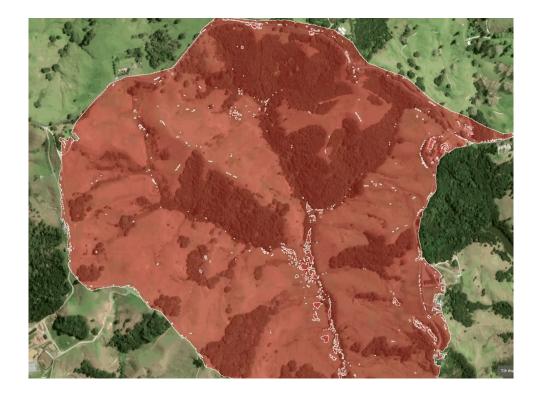

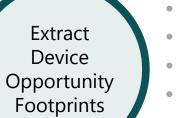

- Model Parameters
- Exclusion layers
- Process data inputs from GDB
- Identify slope-based exclusions
- Extracting Opportunity Areas

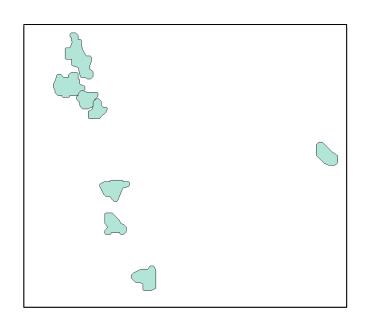

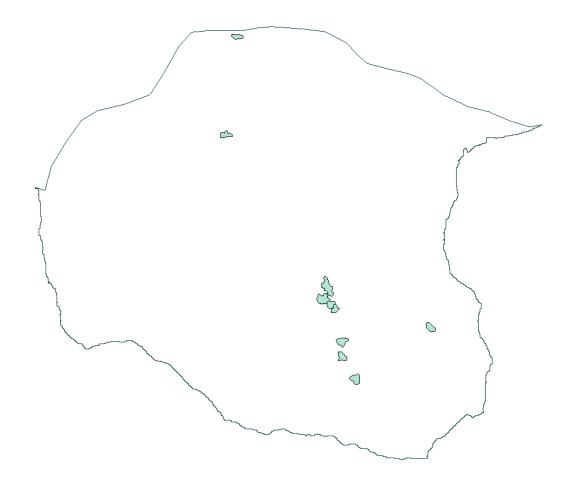

#### **Hydrological Connections**

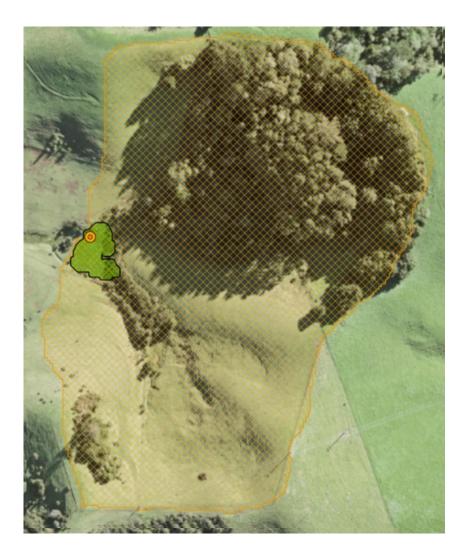

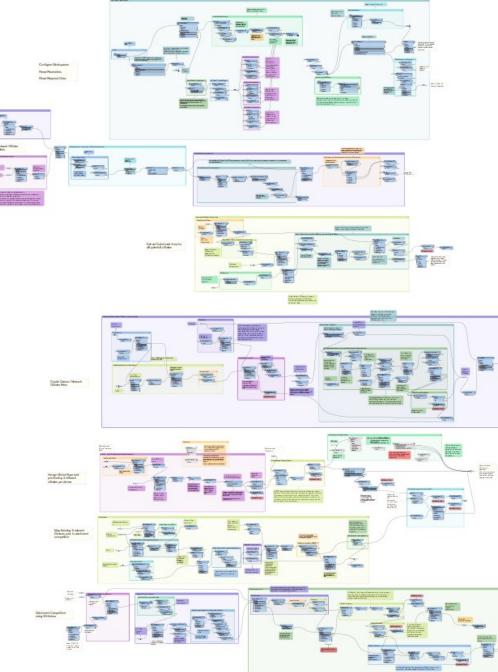

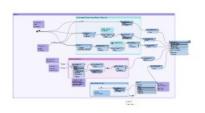

#### **Hydrological Connections**

Identify Best Opportunities in the Network

- Finding valid streams along the Primary Flow Network
- Apply a buffer to the footprints
- Filter valid streams within the buffer
- Break the stream into 10m segments (iterativesnapper & centrepointreplacer)
- Find points within wetland
- Check validity of each pour point
- Join back to wetland to identify the ones that are valid

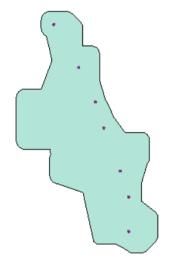

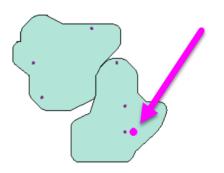

#### **Hydrological Connections**

٠

Delineate Device Catchments

Creating Catchments / Treatment Area from Network Offtake

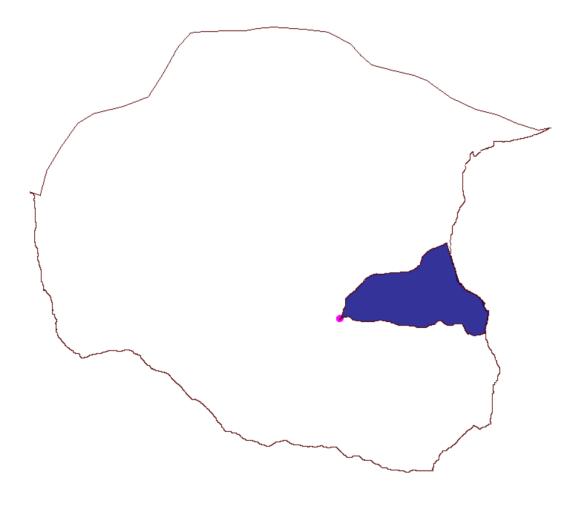

#### Hydrological Connections

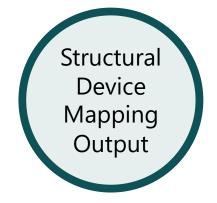

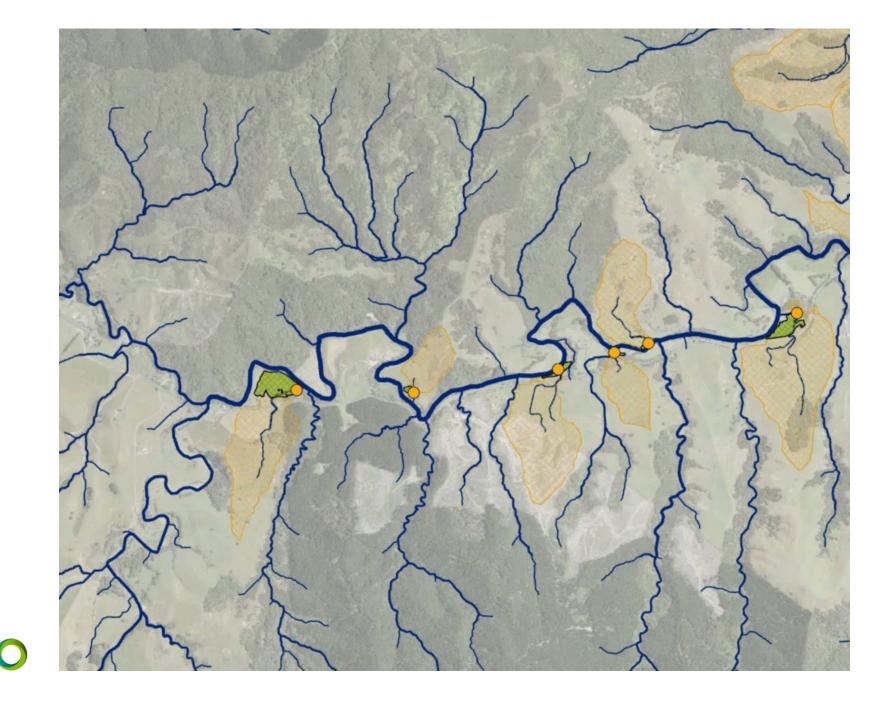

# **Workspace Runner & FFS Files**

#### **Workspace Runner & FFS Files**

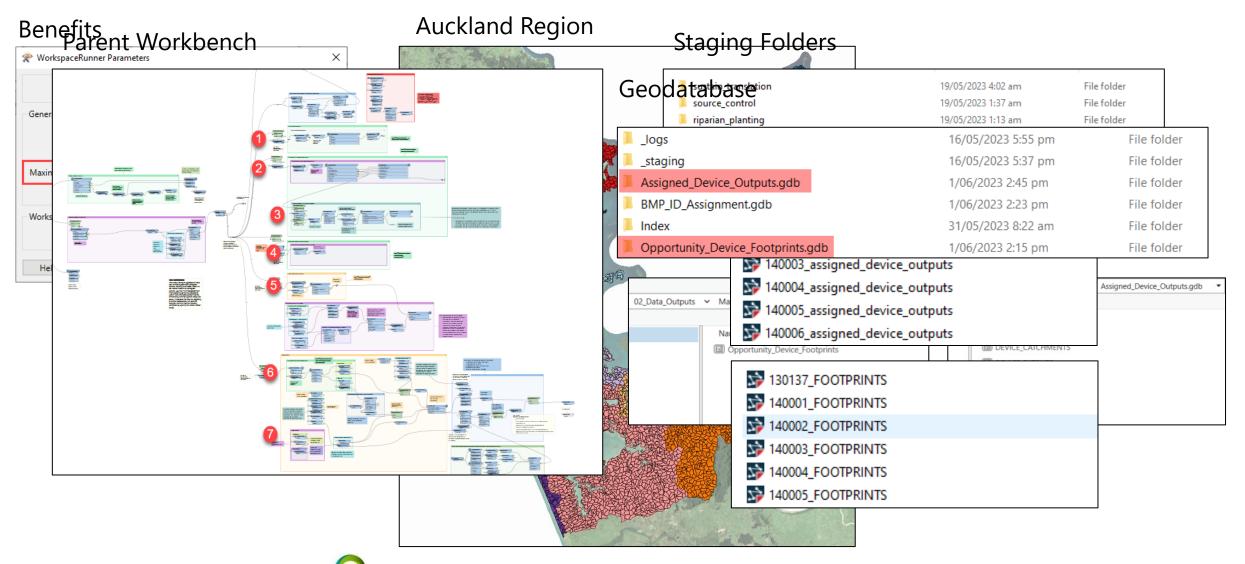

# **Quality Assurance**

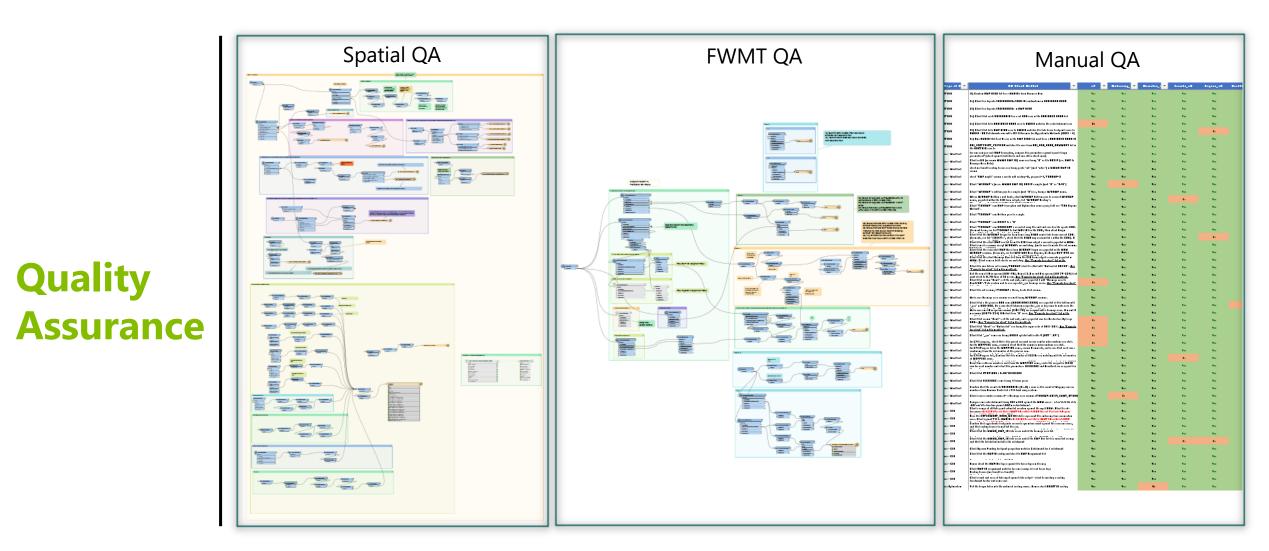

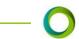

# **Potential Improvements**

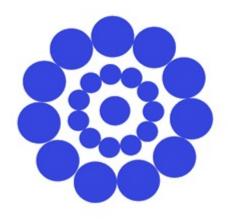

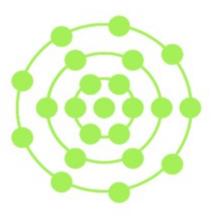

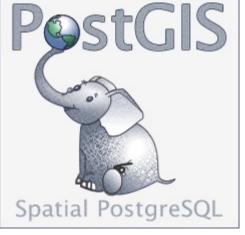

Potential Improvements (was FME Server)

FME Flow Hosted (was FME Cloud)

- FME Flow / Flow Hosted
- PostGIS database for multi write access
  - Replace staging folder

# Wrap Up

## THANK YOU.

shannon.fourie@morphum.com